# **Splines für CAD-NURBS**

Autor(en): **Muggli, Andreas**

Objekttyp: **Article**

Zeitschrift: **Schweizer Ingenieur und Architekt**

Band (Jahr): **111 (1993)**

Heft 27/28

PDF erstellt am: **27.06.2024**

Persistenter Link: <https://doi.org/10.5169/seals-78206>

### **Nutzungsbedingungen**

Die ETH-Bibliothek ist Anbieterin der digitalisierten Zeitschriften. Sie besitzt keine Urheberrechte an den Inhalten der Zeitschriften. Die Rechte liegen in der Regel bei den Herausgebern. Die auf der Plattform e-periodica veröffentlichten Dokumente stehen für nicht-kommerzielle Zwecke in Lehre und Forschung sowie für die private Nutzung frei zur Verfügung. Einzelne Dateien oder Ausdrucke aus diesem Angebot können zusammen mit diesen Nutzungsbedingungen und den korrekten Herkunftsbezeichnungen weitergegeben werden.

Das Veröffentlichen von Bildern in Print- und Online-Publikationen ist nur mit vorheriger Genehmigung der Rechteinhaber erlaubt. Die systematische Speicherung von Teilen des elektronischen Angebots auf anderen Servern bedarf ebenfalls des schriftlichen Einverständnisses der Rechteinhaber.

### **Haftungsausschluss**

Alle Angaben erfolgen ohne Gewähr für Vollständigkeit oder Richtigkeit. Es wird keine Haftung übernommen für Schäden durch die Verwendung von Informationen aus diesem Online-Angebot oder durch das Fehlen von Informationen. Dies gilt auch für Inhalte Dritter, die über dieses Angebot zugänglich sind.

Ein Dienst der ETH-Bibliothek ETH Zürich, Rämistrasse 101, 8092 Zürich, Schweiz, www.library.ethz.ch

### **http://www.e-periodica.ch**

# Splines für CAD-NURBS

Ein ideal biegsames Lineal (Straklatte, Spline), zwangsweise durch gegebene Punkte geführt, erzeugt eine glatte Kurve. Die mathematische Untersuchung und Weiterentwicklung solcher Kurven führte zu Non-Uniform Rational B-Splines (NURBS) für CAD-Systeme. Praktische dungsmöglichkeiten werden hergeleitet und dargestellt.

Zum Erzeugen einer «glatten» Kurve, die durch vorgegebene Punkte geht, verwendet man seit alters her ein ideal biegsames Lineal (Straklatte, Spline), welches zwangsweise durch die gebenen Punkte gelegt wird. Die Straklatte wird in den Punkten so befestigt, dass auf sie nur Kräfte senkrecht dazu übertragen werden können. Die Straklatte nimmt eine Lage ein, in welcher die Gesamtenergie (Biege-Energie) minimal ist. Die sich ergebende Biegelinie lässt sich durch eine Differentialgleibeschreiben. Linearisiert man diese Gleichung, so ergibt sich eine Kurve, die man als «natürlichen Spline» bezeichnet.

## VON ANDREAS MUGGLI, ZÜRICH

Die Entwicklung der Computer hat dazu geführt, dass die sich aus der Straklatte in natürlicher Weise ergebenden Kurven mathematisch untersucht und weiterentwickelt wurden. Mittlerweile steht eine Fülle von Literatur [1] zur Verfügung und die Anwendungsmöglichkeiten für Splines sind mit Sicherheit noch nicht ausgeschöpft. Der Einsatz von Splines höherer Ordnung als Basisfunktionen für Berechnungen nach der Finite-Element-Methode ist nur ein Beispiel.

Für das interaktive Arbeiten mit CAD-Systemen hat sich eine besondere Klasse von Splines entwickelt. Diese wicklung hat mit den ß-Splines einen vorläufigen theoretischen Abschluss gefunden, der in der Praxis (Implementation auf CAD-Systemen) erst noch nachvollzogen werden muss. Auf CAD-Systemen angewandt werden derzeit B-Splines oder NURBS (Non-Uniform Rational B-Splines). Dabei beschränkt man sich beim interaktiven Arbeiten meist auf Non-Uniform B-Splines, während rationale Splines nur zur stellung von Kegelschnitten eingesetzt werden.

Die praktischen Möglichkeiten, welche B-Splines und NURBS bieten, werden im vorliegenden Aufsatz dargestellt.

#### B-Splines

B-Splines sind eine Klasse von Splines, die sich auf CAD-Systemen seit Jahren bewährt haben. Für jeden B-Spline gibt es ein diesen begleitendes Polygon, ches die Pole  $P_i$  des B-Splines miteinverbindet. Die Ordnung des höchsten Polynomabschnittes heisst die Ordnung des B-Splines. Vielfach spricht man auch vom Grad des B-Spli-(Bild 1).

Besteht ein B-Spline aus mehreren lynomabschnitten, dann bezeichnet man die Punkte auf der Kurve, bei denen ein Polynomabschnitt endet oder ein neuer beginnt, als einen Knoten des B-Splines. Die Knoten sind mit kiert

Die Funktionsvorschrift der B-Spline-Kurven lautet:

$$
K(u) = \sum_{i=0}^{i=1} P_i N_{\text{ord},i}(u)
$$
  
r = anz-1; ord  $\le$  anz;  $0 \le u \le 1$ 

 $N_{\text{ord i}}(u)$  sind die Basisfunktionen der B-Splines. Die Gleichung der Basisfunktionen entnehme man (bei Interesse) der angegebenen Literatur [1]. Für das Verständnis des Folgenden ist deren Kenntnis nicht erforderlich.

Die Pole sind Punkte im Raum (in der Ebene), deren Lage verändert werden kann, wodurch sich das Bild der Kurve verändert. Bei CAD-Systemen kann die Veränderung der Kurve am Bildschirm verfolgt werden, so dass der Kurve die gewünschte Gestalt gegeben werden kann. Bild 2 zeigt zwei Kurven und die Auswirkung der Modifikation eines Poles auf diese Kurve (Bild 2).

#### Knoten - Uniform - Non-Uniform

Mit der Funktionsvorschrift für B-Splines wird das Intervall  $0 \le u \le 1$  so in den Raum abgebildet, dass die gewünschte Kurve als Bild entsteht.

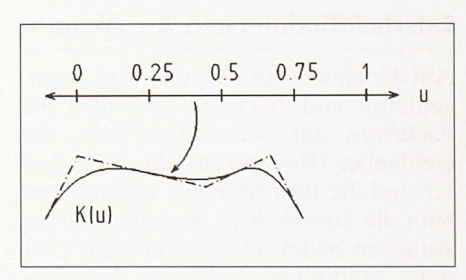

Bild 3

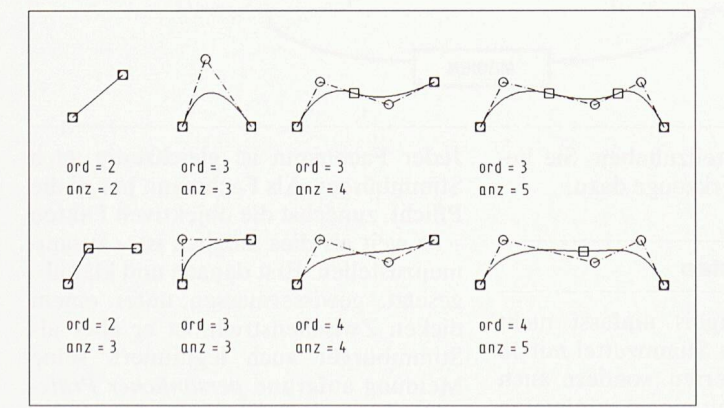

Bild 1. Beispiele einiger B-Splines. Es gilt: Ordnung ist gleich Grad plus eins. Die Ordnung ist mit «ord» und die Anzahl der Pole mit «anz» bezeichnet. Die Pole sind mit a markiert

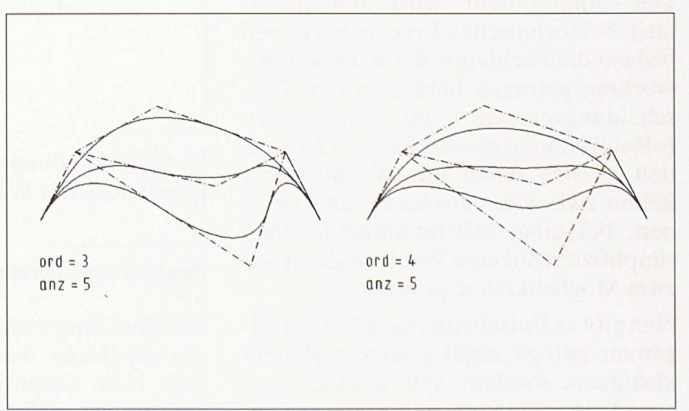

Bild 2. Durch Veränderung der Lage der Pole (Punkte in Raum/Ebene) ändert das Bild der Kurve. Gezeigt sind die Auswirkungen der Modifikation eines Poles auf zwei Kurven

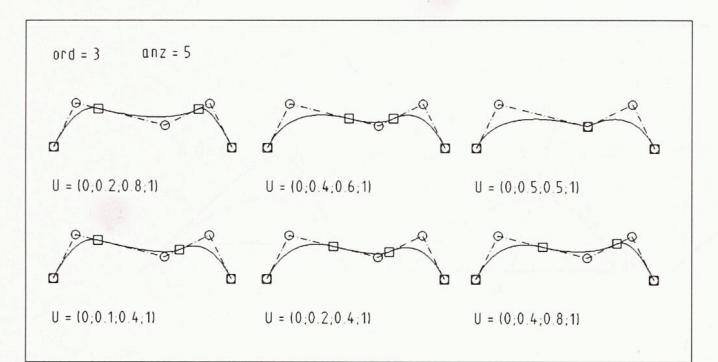

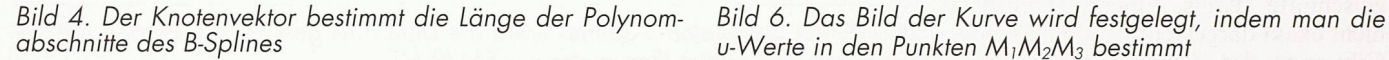

Von besonderem Interesse ist dabei, bei welchen u-Werten die Knoten liegen. Die u-Werte, bei denen Knoten liegen, fasst man zum Knotenvektor U zusammen. Beispiel:

$$
U = (0; 0.25; 0.5; 0.75; 1).
$$

Die Werte 0 und <sup>1</sup> nimmt man ebenfalls in den Knotenvektor auf. Bei <sup>0</sup> beginnt und bei <sup>1</sup> endet ein Polynomabschnitt. Knoten grösser als 0 und kleiner als <sup>1</sup> bezeichnet man als innere Knoten. Für die Anzahl der inneren Knoten n gilt:

$$
n = \text{anz} - \text{ord}.
$$

Wie der Knotenvektor die Länge der Polynomabschnitte des B-Splines stimmt zeigt Bild 4.

Sind die Knoten gleichverteilt,

$$
u_{i+1} - u_i = const,
$$

so spricht man von einem Uniform B-Spline, andernfalls von einem Non-Uniform B-Spline.

#### B-Spline durch gegebene Punkte

#### Uniform B-Spline

Liegt eine Anzahl von Punkten vor, so gibt es stets einen B-Spline, dessen Polzahl (anz) gleich der Punktezahl ist, der exakt durch diese Punkte geht. Für die Ordnung (ord) muss gelten:

$$
ord \leq anc
$$

Von grosser praktischer Bedeutung ist der Fall, dass viele Punkte vorliegen. Der B-Spline soll aber weniger Pole haben als Punkte vorliegen. Es ist ein Ausgleichsverfahren (z.B. Normalengleichung) zu wählen.

Die Leistungsfähigkeit der B-Splines soll demonstriert werden an fünf gebenen Punkten, durch welche ein B-Spline der Ordnung <sup>3</sup> zu legen ist. Es gilt:  $ord = 3$ , anz = 5. Daraus ergibt sich für die Anzahl der inneren Knoten:

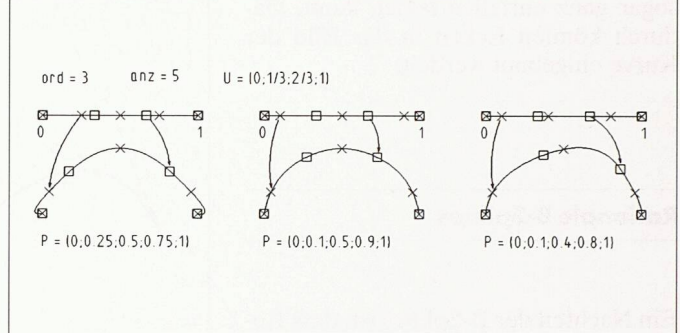

u-Werte in den Punkten M<sub>1</sub>M<sub>2</sub>M<sub>3</sub> bestimmt

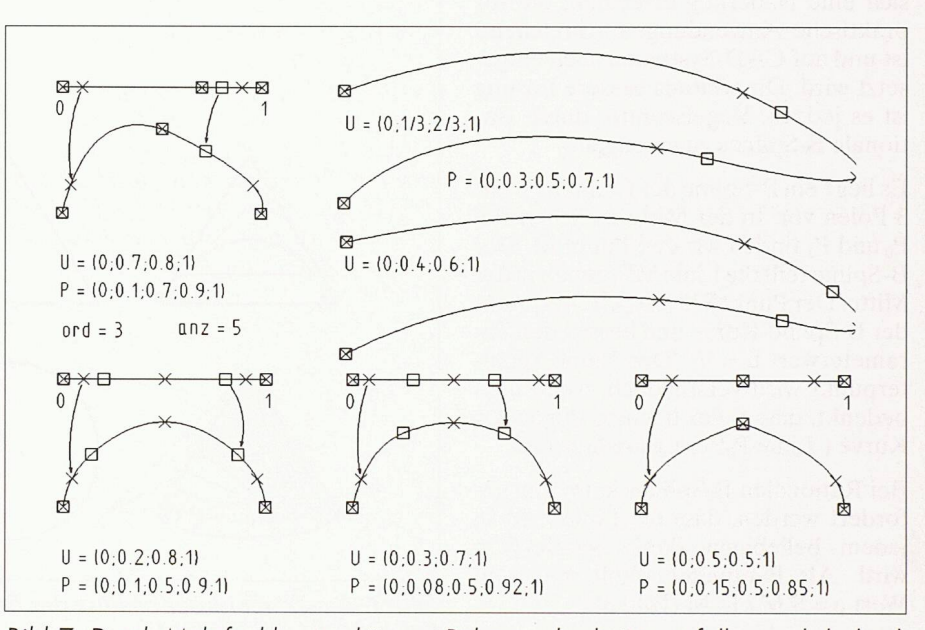

Bild 7. Durch Mehrfachknoten können Polynomabschnitte entfallen und dadurch Ecken in das Bild der Kurve eingebaut werden

#### $n =$ anz - ord = 2.

Starten wir zunächst mit einem Uniform B-Spline, dann lautet der Knotenvektor  $U = (0; 1/3; 2/3; 1)$ . Die fünf vorgegebenen Punkte seien  $M_0$ ,  $M_1$ ,  $M_2$ ,  $M_3$ ,  $M_4$ (Bild 5).

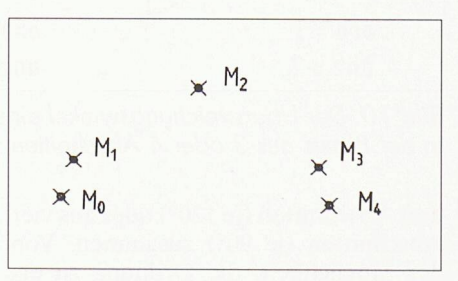

Bild 5

Der B-Spline beginnt im Punkt  $M_0$ . Daraus folgt:

$$
K(0) = M_0:
$$
  

$$
P_0 = M_0
$$

Der B-Spline endet im Punkt M<sub>4</sub>. Daraus folgt:

$$
K(1) = M_4:
$$
  

$$
P_4 = M_4
$$

Das Bild der Kurve wird festgelegt, wenn man bestimmt, welchen Wert u die Kurve in den Punkten  $M_1 M_2 M_3$  hat. Die Werte  $u_i$  in den Punkten  $M_i$  fassen wir im Parametervektor zusammen. Besonders anschaulich werden die Verhältnisse, wenn man die Knoten und die Parameterwerte in den Punkten auf dem Abschnitt  $0 \le u \le 1$  markiert (Bild 6).

#### Non-Uniform B-Spline

Bei Non-Uniform B-Spline wird durch die Vorgabe des Knotenvektors die Länge der einzelnen Polynomabschnitte (gemessen im Parameterwert) festgelegt. Dadurch kann insbesondere das Krümmungsverhalten der Kurve beeinflusst werden. Salopp kann man sagen «Mit Non-Uniform B-Splines kommt man besser um die Kurve».

Bild 7 zeigt, dass man einen Polynomabschnitt durch einen Mehrfachknoten sogar ganz entfallen lassen kann. durch können Ecken in das Bild der Kurve eingebaut werden.

#### Rationale B-Splines

Ein Nachteil der B-Splines ist, dass gelschnitte (Kreis, Ellipse, Hyperbel) nicht exakt dargestellt werden können. Gibt man der Kurve genügend Pole oder erhöht man die Ordnung, so lässt sich eine Näherung erreichen, die für praktische Anwendungen ausreichend ist und auf CAD-Systemen auch eingesetzt wird. Die weitaus bessere Lösung ist es jedoch, Kegelschnitte durch Rationale B-Splines zu erzeugen.

Es liege ein B-Spline der Ordnung <sup>3</sup> mit <sup>3</sup> Polen vor. In der Mitte zwischen Pol P<sub>0</sub> und P<sub>2</sub> finden wir den Punkt M. Der B-Spline teilt die Linie  $MP_1$  genau in der Mitte. Der Punkt <sup>S</sup> heisst Schulterpunkt der B-Spline-Kurve und besitzt den rameterwert u =  $\frac{1}{2}$ . Der Name Schulterpunkt wird verständlich, wenn man bedenkt, dass <sup>S</sup> der höchste Punkt der Kurve (Linie  $P_0P_2$  ist Basislinie) ist.

Bei Rationalen B-Splines kann nun fordert werden, dass die Linie  $P<sub>1</sub>M$  in jedem beliebigen Punkt geschnitten wird. Als Parameter wählt man den Wert  $\rho = S M / P_1 M$  (Bild 8).

Die sich ergebende Kurve ist für jeden Wert von  $\rho$ ,  $0 < \rho < 1$ , ein Kegelschnitt. Diesen Kegelschnitt kann man sich an einem Kegel veranschaulichen (Bild 9).

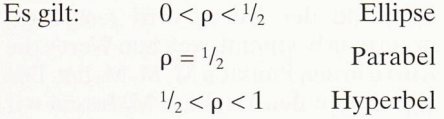

Für <sup>p</sup> <sup>1</sup> ergibt sich als Grenzfall der Schnitt durch die Kegelspitze also eine Kurve, deren Bild der Linienzug  $P_0P_1P_2$ ist. Für  $\rho \rightarrow 0$  strebt der Pol P<sub>1</sub> gegen endlich. Für den endlichen Fall ergibt sich die Linie  $P_0P_2$ .

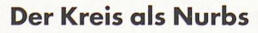

Mit den oben angegebenen Verfahren lässt sich ein Kreisbogen mit einem Überstreichungswinkel kleiner als 180° erzeugen. Strebt der Winkel gegen 180°, so wandert der Pol  $P_1$  gegen unendlich. In der Praxis setzt man einen Kreis aus

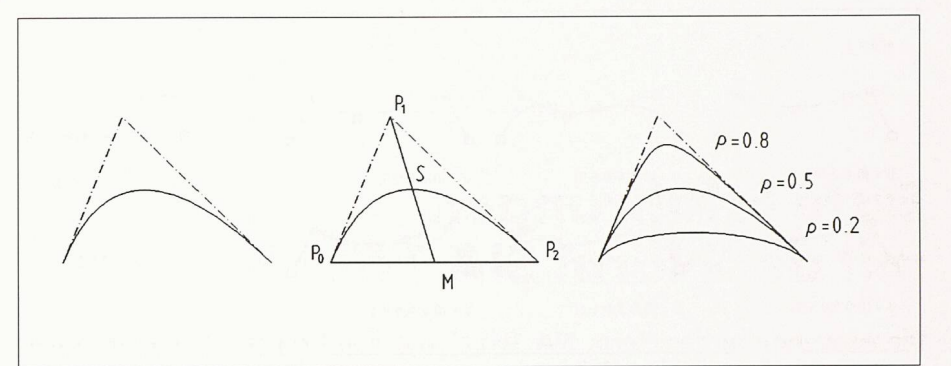

Bild 8. Bei Rationalen B-Splines kann die Linie P<sub>1</sub>M geschnitten werden mit Kegelschnitt als Resultat (Parameter  $p = SM/P<sub>1</sub>M$ )

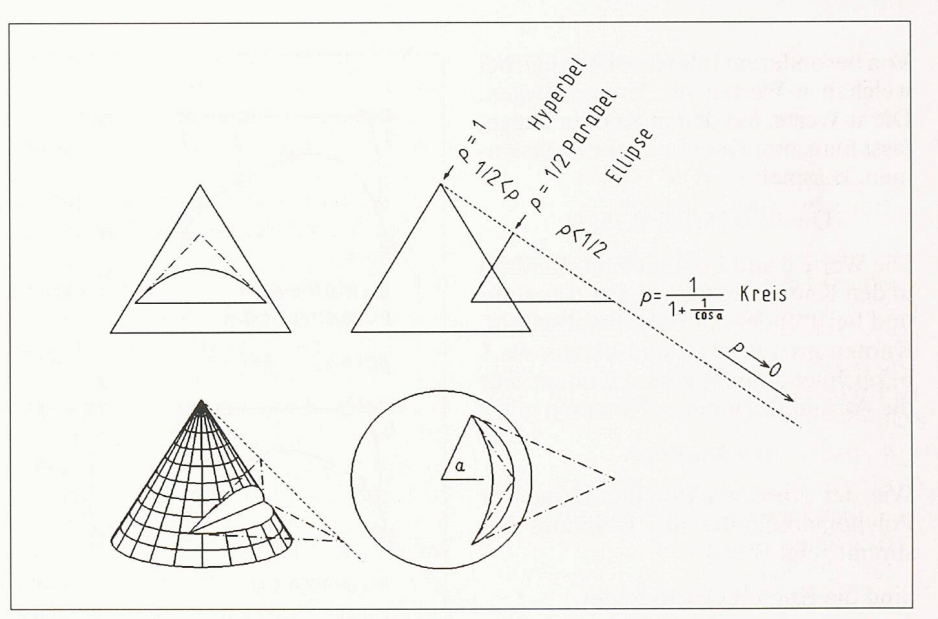

Bild 9. Am Kegel ist der Einfluss des Parameters veranschaulicht:  $0 > \rho > \frac{1}{2}$  Ellipse;  $\rho = \frac{1}{2}$  Parabel;  $\frac{1}{2} < \rho < 1$  Hyperbel

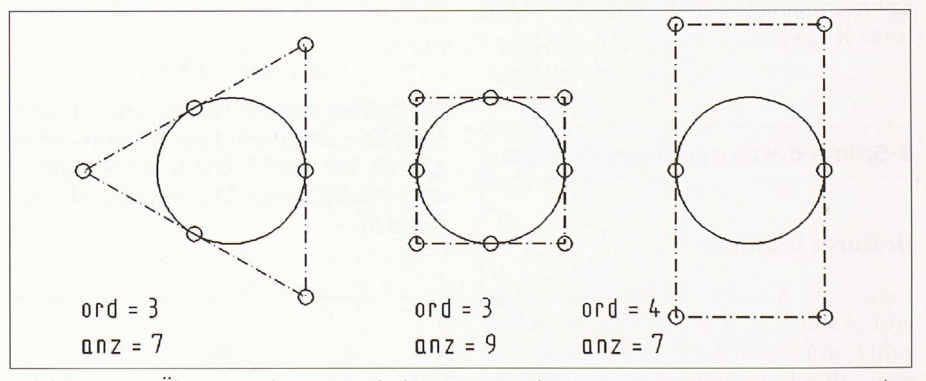

Bild 10. Der Uberstreichungswinkel eines Kreisbogens ist < 180° Kreise werden in der Praxis aus 3 oder 4 Abschnitten zusammengesetzt

drei Abschnitten (je 120°) oder aus vier Abschnitten (je 90°) zusammen. Von der Möglichkeit, die Ordnung zu höhen und dadurch mit weniger Polynomabschnitten auszukommen, wird in der Praxis kaum Gebrauch gemacht. Anfangspunkt und Endpunkt der Kurve fallen bei einem Kreis zusam-An dieser Stelle liegen zwei Pole übereinander. Arbeitet man mit odischen NURBS, dann ist auch an die-Stelle nur ein Pol erforderlich (Bild 10).

Adresse des Verfassers: Andreas Muggii, Applikations-Ingenieur, Intergraph (Schweiz) AG, Thurgauerstrasse 40, 8050 Zürich. Tel. 01/302 52 02

#### Literatur

Es gibt eine Fülle von Literatur, die sich mit dem Thema befasst. In dem Werk:

[1] Hoschek, Lasser, Grundlagen geometrischer Datenverarbeitung.

B.G. Teubner, Stuttgart, findet sich ein ausführliches Literaturverzeichnis.